*DC Generator Characteristics Formulas...* 1/11

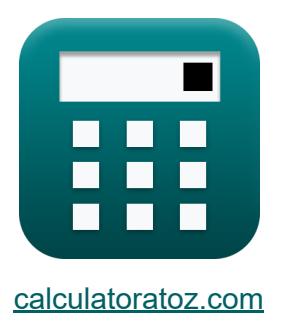

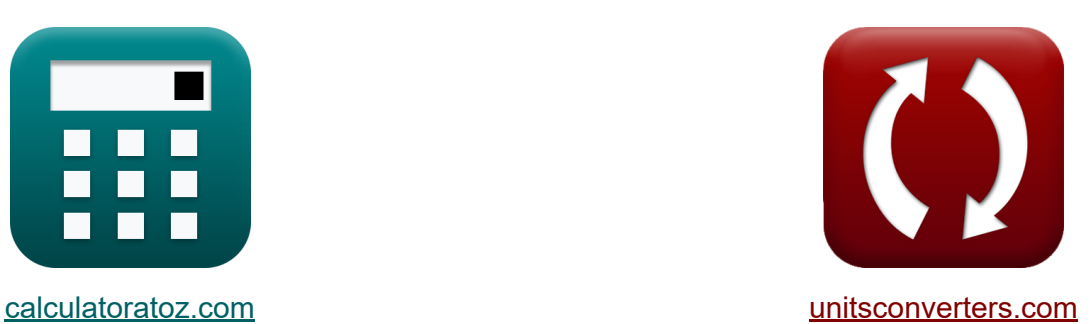

# **Характеристики генератора постоянного тока Формулы**

Примеры!

[Калькуляторы!](https://www.calculatoratoz.com/ru) Примеры! [Преобразования!](https://www.unitsconverters.com/ru)

Закладка **[calculatoratoz.com](https://www.calculatoratoz.com/ru)**, **[unitsconverters.com](https://www.unitsconverters.com/ru)**

Самый широкий охват калькуляторов и рост - **30 000+ калькуляторов!** Расчет с разными единицами измерения для каждой переменной - **Встроенное преобразование единиц измерения!** Самая широкая коллекция измерений и единиц измерения - **250+**

**измерений!**

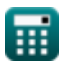

# Не стесняйтесь ПОДЕЛИТЬСЯ этим документом с друзьями!

*[Пожалуйста, оставьте свой отзыв здесь...](https://docs.google.com/forms/d/e/1FAIpQLSf4b4wDgl-KBPJGChMJCxFlqrHvFdmw4Z8WHDP7MoWEdk8QOw/viewform?usp=pp_url&entry.1491156970=%D0%A5%D0%B0%D1%80%D0%B0%D0%BA%D1%82%D0%B5%D1%80%D0%B8%D1%81%D1%82%D0%B8%D0%BA%D0%B8%20%D0%B3%D0%B5%D0%BD%D0%B5%D1%80%D0%B0%D1%82%D0%BE%D1%80%D0%B0%20%D0%BF%D0%BE%D1%81%D1%82%D0%BE%D1%8F%D0%BD%D0%BD%D0%BE%D0%B3%D0%BE%20%D1%82%D0%BE%D0%BA%D0%B0%20%D0%A4%D0%BE%D1%80%D0%BC%D1%83%D0%BB%D1%8B)*

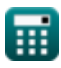

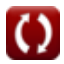

# Список 17 Характеристики генератора постоянного тока Формулы

# Характеристики генератора постоянного тока М

1) Выходное напряжение в генераторе постоянного тока с использованием преобразованной мощности С

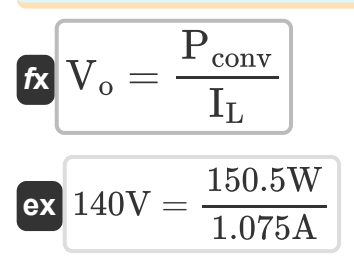

2) Механический КПД генератора постоянного тока с использованием напряжения якоря С

$$
\begin{aligned}\n\text{f} \times \left[ \eta_{m} = \frac{V_{a} \cdot I_{a}}{\omega_{s} \cdot \tau} \right] \\
\text{ex } 0.682439 = \frac{200 V \cdot 0.75 A}{314 \text{rad/s} \cdot 0.7 N^{*} m}\n\end{aligned}
$$

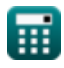

 $3/11$ 

Открыть калькулятор С

Открыть калькулятор С

#### 3) Механический КПД генератора постоянного тока с использованием преобразованной мошности ГУ

$$
\mathbf{r} = \frac{\mathbf{P}_{\text{conv}}}{\mathbf{P}_{\text{in}}} = \frac{\mathbf{P}_{\text{conv}}}{\mathbf{P}_{\text{in}}} = \frac{150.5 \text{W}}{220 \text{W}}
$$
\n
$$
\mathbf{r} = \frac{\mathbf{P}_{\text{conv}}}{\mathbf{P}_{\text{in}}} = \frac{150.5 \text{W}}{220 \text{W}}
$$
\n
$$
\mathbf{r} = \frac{\mathbf{P}_{\text{out}}}{\mathbf{P}_{\text{in}}} = \frac{150.5 \text{W}}{220 \text{W}}
$$
\n
$$
\mathbf{r} = \frac{\mathbf{P}_{\text{out}}}{\mathbf{P}_{\text{in}}} = \frac{150.5 \text{W}}{200 \text{V} \cdot 0.75 \text{A}}
$$
\n
$$
\mathbf{r} = \frac{\mathbf{P}_{\text{conv}}}{\mathbf{P}_{\text{in}}} = \frac{\mathbf{P}_{\text{conv}}}{\mathbf{P}_{\text{in}}} = \frac{\mathbf{P}_{\text{out}}}{\mathbf{P}_{\text{in}}} = \frac{150.5 \text{W}}{0.75 \text{A}}
$$
\n
$$
\mathbf{r} = \frac{\mathbf{P}_{\text{out}}}{\mathbf{P}_{\text{in}}} = \frac{150.5 \text{W}}{0.75 \text{A}}
$$
\n
$$
\mathbf{r} = \frac{\mathbf{P}_{\text{out}}}{\mathbf{P}_{\text{in}}} = \frac{\mathbf{P}_{\text{out}}}{\mathbf{P}_{\text{in}}} = \frac{120 \text{W}}{220 \text{W}}
$$
\n
$$
\mathbf{r} = \frac{\mathbf{P}_{\text{out}}}{\mathbf{P}_{\text{in}}} = \frac{120 \text{W}}{220 \text{W}}
$$

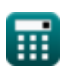

**DC Generator Characteristics Formulas...** 5/11

7) Падение мощности в цеточном генераторе постоянного тока С  
\n
$$
\begin{array}{ll}\n\text{X} \text{P}_{\text{BD}} & \text{O}\text{tright} \text{ kanskynатор}\n\end{array}
$$
\n8) Паразитные погери генератора постоянного тока с учетом  
\nпреобразованиой мощности С  
\n
$$
\begin{array}{ll}\n\text{X} \text{P}_{\text{stray}} = \text{P}_{\text{in}} - \text{P}_{\text{m}} - \text{P}_{\text{core}} - \text{P}_{\text{conv}} & \text{O}\text{tright} \text{ kanskynатор}\n\end{array}
$$
\n9) Полевые погери генедаторе постоянного тока С  
\n9) Полевые погери в меди в генераторе постоянного тока С  
\n
$$
\begin{array}{ll}\n\text{X} \text{P}_{\text{cu}} = \text{I}_{\text{f}}^2 \cdot \text{R}_{\text{f}} & \text{O}\text{tright} \text{ kanskynатор}\n\end{array}
$$
\n10) Погери в сердечнике генератора постоянного тока с учетом  
\nпреобразованной мощности С  
\n
$$
\begin{array}{ll}\n\text{X} \text{P}_{\text{core}} = \text{P}_{\text{in}} - \text{P}_{\text{m}} - \text{P}_{\text{conv}} - \text{P}_{\text{stray}} & \text{O}\text{trphits kanskynатор}\n\end{array}
$$
\n11) Преобразованная мощность в генераторе постоянного тока С  
\n
$$
\begin{array}{ll}\n\text{X} \text{P}_{\text{core}} = \text{V}_{\text{in}} - \text{V}_{\text{o}} \cdot \text{I}_{\text{L}} & \text{O}\text{trphis kanskynатор}\n\end{array}
$$
\n13) (J V = 220 W - 9.1 W - 150.5 W - 43.4 W  
\n14) Преобразованная мощность в генераторе постоянного тока С  
\n0000 (150 W - 140 V + 1.075 A)  
\n150.5 W = 140 V + 1.075 A

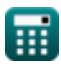

DC Generator Characteristics Formulas...

12) Противо-ЭДС генератора постоянного тока при заданном потоке С

$$
\begin{array}{lll}\n\textbf{(c)} & \textbf{E} = \textbf{K}_{\rm e} \cdot \textbf{w}_{\rm s} \cdot \boldsymbol{\Phi}_{\rm p} & \textbf{O}_{\rm T} \textbf{v} \\
\textbf{ex} & 14.3184 \text{V} = 0.76 \cdot 314 \text{rad/s} \cdot 0.06 \text{Wb} \\
\textbf{13) Conportusnelние якоря генератора постоянного тока с\nиспользованием выходного направжения С1\n\n
$$
\textbf{R}_{\rm a} = \frac{\textbf{V}_{\rm a} - \textbf{V}_{\rm o}}{\textbf{I}_{\rm a}} & & \textbf{O}_{\rm T} \textbf{v} \\
\textbf{ex} & 80 \Omega = \frac{200 \text{V} - 140 \text{V}}{0.75 \text{A}} & & & \textbf{O}_{\rm T} \textbf{v} \\
\textbf{ex} & \textbf{I}_{\rm a} = \frac{\textbf{P}_{\rm conv}}{\textbf{V}_{\rm a}} & & & \textbf{O}_{\rm T} \textbf{v} \\
\textbf{ex} & \textbf{I}_{\rm a} = \frac{\textbf{P}_{\rm conv}}{\textbf{V}_{\rm a}} & & & \textbf{O}_{\rm T} \textbf{v} \\
\textbf{ex} & 0.7525 \text{A} = \frac{150.5 \text{W}}{200 \text{V}} & & & & \textbf{O}_{\rm T} \textbf{v} \\
\textbf{ex} & \textbf{E} = \frac{\textbf{P} \cdot \textbf{N}_{\rm r} \cdot \boldsymbol{\Phi}_{\rm p} \cdot \textbf{Z}}{120} & & & \textbf{O}_{\rm T} \textbf{v} \\
\textbf{ex} & 14.32566 \text{V} = \frac{19 \cdot 1200 \text{rev/min} \cdot 0.06 \text{Wb} \cdot 12}{120} & & & & \textbf{O}_{\rm T} \textbf{v} \\
\end{array}
$$
$$

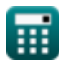

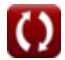

DC Generator Characteristics Formulas...

16) ЭДС для генератора постоянного тока с обмоткой внахлестку С

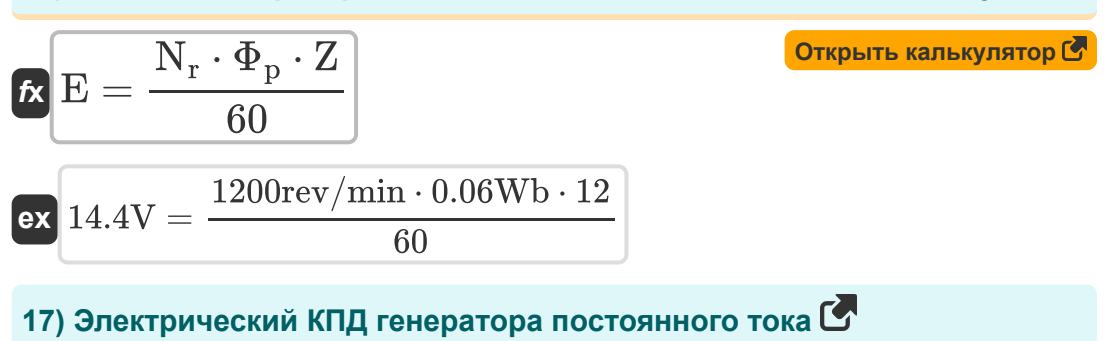

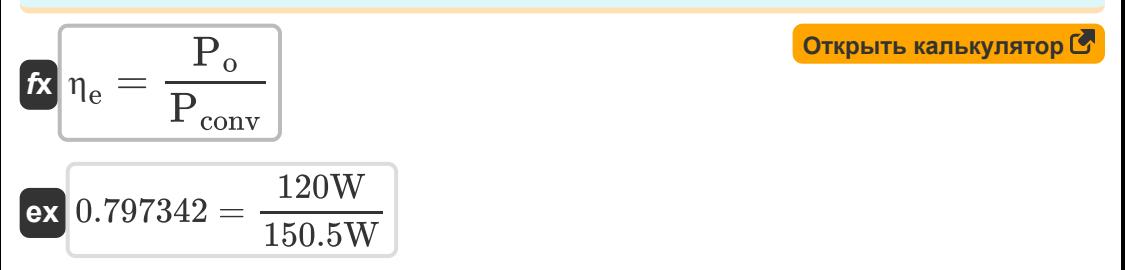

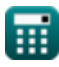

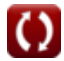

*DC Generator Characteristics Formulas...* 8/11

### **Используемые переменные**

- **E** ЭДС *(вольт)*
- **I<sup>a</sup>** Ток якоря *(Ампер)*
- **I<sup>f</sup>** Полевой ток *(Ампер)*
- **IL** Ток нагрузки *(Ампер)*
- **K<sup>e</sup>** Константа обратной ЭДС
- **N<sup>r</sup>** Скорость ротора *(оборотов в минуту)*
- **P** Количество полюсов
- **P<sup>a</sup>** Аматюрная сила *(Ватт)*
- **PBD** Падение мощности кисти *(Ватт)*
- **Pconv** Преобразованная мощность *(Ватт)*
- **Pcore** Основные потери *(Ватт)*
- **Pcu** Медные потери *(Ватт)*
- **Pin** Входная мощность *(Ватт)*
- **P<sup>m</sup>** Механические потери *(Ватт)*
- **P<sup>o</sup>** Выходная мощность *(Ватт)*
- **Pstray** Случайная потеря *(Ватт)*
- **R<sup>a</sup>** Сопротивление якоря *(ом)*
- **R<sup>f</sup>** Сопротивление поля *(ом)*
- **V<sup>a</sup>** Напряжение якоря *(вольт)*
- **VBD** Падение напряжения щетки *(вольт)*
- **V<sup>o</sup>** Выходное напряжение *(вольт)*

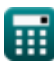

*DC Generator Characteristics Formulas...* 9/11

- **Z** Количество проводников
- **η<sup>e</sup>** Электрическая эффективность
- **η<sup>m</sup>** Механическая эффективность
- **η<sup>o</sup>** Общая эффективность
- **τ** крутящий момент *(Ньютон-метр)*
- **Φ<sup>p</sup>** Поток на полюс *(Вебер)*
- **ω<sup>s</sup>** Угловая скорость *(Радиан в секунду)*

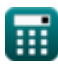

# **Константы, функции, используемые измерения**

- Измерение: **Электрический ток** in Ампер (A) *Электрический ток Преобразование единиц измерения*
- Измерение: **Сила** in Ватт (W) *Сила Преобразование единиц измерения*
- Измерение: **Магнитный поток** in Вебер (Wb) *Магнитный поток Преобразование единиц измерения*
- Измерение: **Электрическое сопротивление** in ом (Ω) *Электрическое сопротивление Преобразование единиц измерения*
- Измерение: **Электрический потенциал** in вольт (V) *Электрический потенциал Преобразование единиц измерения*
- Измерение: **Угловая скорость** in Радиан в секунду (rad/s), оборотов в минуту (rev/min)

*Угловая скорость Преобразование единиц измерения*

Измерение: **Крутящий момент** in Ньютон-метр (N\*m) *Крутящий момент Преобразование единиц измерения*

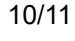

*DC Generator Characteristics Formulas...* 11/11

# **Проверьте другие списки формул**

- **Характеристики генератора постоянного тока Формулы**
- **Генератор серии постоянного тока Формулы**
- **Шунтовой генератор постоянного тока Формулы**

Не стесняйтесь ПОДЕЛИТЬСЯ этим документом с друзьями!

### **PDF Доступен в**

[English](https://www.calculatoratoz.com/PDF/Nodes/10112/Dc-generator-characteristics-Formulas_en.PDF) [Spanish](https://www.calculatoratoz.com/PDF/Nodes/10112/Dc-generator-characteristics-Formulas_es.PDF) [French](https://www.calculatoratoz.com/PDF/Nodes/10112/Dc-generator-characteristics-Formulas_fr.PDF) [German](https://www.calculatoratoz.com/PDF/Nodes/10112/Dc-generator-characteristics-Formulas_de.PDF) [Russian](https://www.calculatoratoz.com/PDF/Nodes/10112/Dc-generator-characteristics-Formulas_ru.PDF) [Italian](https://www.calculatoratoz.com/PDF/Nodes/10112/Dc-generator-characteristics-Formulas_it.PDF) [Portuguese](https://www.calculatoratoz.com/PDF/Nodes/10112/Dc-generator-characteristics-Formulas_pt.PDF) [Polish](https://www.calculatoratoz.com/PDF/Nodes/10112/Dc-generator-characteristics-Formulas_pl.PDF) [Dutch](https://www.calculatoratoz.com/PDF/Nodes/10112/Dc-generator-characteristics-Formulas_nl.PDF)

*8/16/2023 | 12:43:10 PM UTC [Пожалуйста, оставьте свой отзыв здесь...](https://docs.google.com/forms/d/e/1FAIpQLSf4b4wDgl-KBPJGChMJCxFlqrHvFdmw4Z8WHDP7MoWEdk8QOw/viewform?usp=pp_url&entry.1491156970=%D0%A5%D0%B0%D1%80%D0%B0%D0%BA%D1%82%D0%B5%D1%80%D0%B8%D1%81%D1%82%D0%B8%D0%BA%D0%B8%20%D0%B3%D0%B5%D0%BD%D0%B5%D1%80%D0%B0%D1%82%D0%BE%D1%80%D0%B0%20%D0%BF%D0%BE%D1%81%D1%82%D0%BE%D1%8F%D0%BD%D0%BD%D0%BE%D0%B3%D0%BE%20%D1%82%D0%BE%D0%BA%D0%B0%20%D0%A4%D0%BE%D1%80%D0%BC%D1%83%D0%BB%D1%8B)*

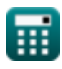